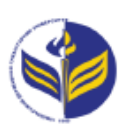

## **МІНІСТЕРСТВО ОСВІТИ І НАУКИ УКРАЇНИ ІЗМАЇЛЬСЬКИЙ ДЕРЖАВНИЙ ГУМАНІТАРНИЙ УНІВЕРСИТЕТ**

# **СИЛАБУС**

**навчальної дисципліни Інженерна та комп'ютерна графіка**

*1. Основна інформація про дисципліну*  **Тип дисципліни**: обов'язкова **Форма навчання**: денна **Освітній ступінь**: магістр **Галузь знань**: 01 Освіта/Педагогіка **Спеціальність**: 014 Середня освіта **Предметна спеціалізація:** 014.10 Трудове навчання та технології **Освітня програма**: Середня освіта: трудове навчання та технології **Рік навчання**: 1 **Семестр**: 1 **Кількість кредитів (годин)**: 4 (120 год.: 18– лекції; 22 – лабораторні; 80 – самостійна робота) **Мова викладання**: українська **Посилання на курс в онлайн-платформі Moodle**: <http://moodle.idgu.edu.ua/moodle/course/view.php?id=679>

## *2. Інформація про викладача (викладачів)*

**ПІБ**: Смирнова Ірина Михайлівна **Науковий ступінь, вчене звання, посада**: доктор педагогічних наук, професор **Кафедра**: математики, інформатики та інформаційної діяльності **Робочій e-mail**: [phd.smyrnova@gmail.com](mailto:phd.smyrnova@gmail.com) **Години консультацій на кафедрі**: вівторок, 14.40-16.00

## *3. Опис та мета дисципліни*

Дисципліна «Інженерна та комп'ютерна графіка» є обов'язковим компонентом підготовки здобувачів освітнього ступеня «магістр» та спрямована на формування і розвиток загальних і фахових компетентностей.

Предметом вивчення навчальної дисципліни «Інженерна та комп'ютерна графіка» є сучасні системи креслення, сучасні графічні редактори та їх застосування в подальшій професійній діяльності вчителів технологій.

Мета і завдання навчальної дисципліни

Метою викладання навчальної дисципліни «Інженерна та комп'ютерна графіка» є:

розвиток просторового уявлення і уяви, конструктивно-геометричного мислення, здатності до аналізу і синтезу просторових форм і відносин на основі графічних моделей простору, практично реалізованих у вигляді креслень конкретних просторових об'єктів;

− формування знань і навичок, необхідних здобувачам для виконання і читання технічних креслень, складання конструкторської та технічної документації.

Передумови: «Нарисна геометрія і креслення», «Теорія та методика навчання технологій і креслення».

Міждисциплінарні зв'язки: «Тривимірна комп'ютерна графіка».

## *4. Результати навчання*

Вивчення навчальної дисципліни передбачає формування та розвиток у здобувачів компетентностей та програмних результатів навчання відповідно до освітньо-професійної програми «Середня освіта: трудове навчання та технології».

#### **Загальні компетентності:**

**ЗК 3.** Знання та розуміння предметної області та розуміння професійної діяльності.

**ЗК 5.** Здатність проведення досліджень на відповідному рівні.

**ЗК 6.** Здатність користуватися сучасними інформаційними і комунікаційними технологіями, обробляти та аналізувати інформацію з різних джерел, проводити патентний пошук та оформляти патентну документацію.

**ЗК 8.** Здатність працювати як автономно, так і в команді.

**ЗК 12.** Здатність розробляти та управляти проектами, виявляти ініціативу та підприємливість.

#### **Фахові компетентності спеціальності:**

**ФК 5.** Здатність використовувати сучасні освітні технології у трудовому навчанні, навчанні технологій, технічної та комп'ютерної графіки.

**ФК 11.** Здатність проектувати форми та методи контролю якості освіти, різні види контрольно-вимірювальних пристроїв, у тому числі з використанням інформаційних технологій з врахуванням вітчизняного і закордонного досвіду в сфері трудового навчання та технологій, технічної та комп'ютерної графіки.

**ФК 15.** Здатність використовувати інформаційні технології та сучасні мультимедійні засоби у процесі роботи над проектом та його презентації.

**ФК 16.** Здатність застосовувати знання сучасної техніки та технологій, графічної грамотності, практичні вміння та навички проектної, конструкторської та виробничої діяльності при розробці та виготовленні виробів.

#### **Програмні результати навчання:**

**ПРН 1.** Знати методологічні, історичні, економічні, ергономічні та інші питання техніки, технологій та виробництва, будову та принцип дії технічних систем й об'єктів і знати мову техніки – креслення.

**ПРН 6.** Вміти розробляти документацію щодо навчання, виховання та наукової, методичної, організаційної роботи вчителя трудового навчання та технологій, інженерної графіки, інспектора, методиста; вміти аналізувати, узагальнювати і поширювати передовий педагогічний досвід.

**ПРН 7.** Вміти володіти навичками планування і організації наукових досліджень, збору і обробки даних у галузі трудового навчання та технологій, технічної та комп'ютерної графіки.

**ПРН 12**. Вміти формувати світоглядні засади щодо розвитку суспільства, культури, національних традицій, в тому числі у сфері трудового навчання та технологій, інженерної графіки.

**ПРН 14.** Вміти управляти та контролювати діяльність фахівця у сфері трудового навчання та технологій, технічної та комп'ютерної графікии.

**ПРН 15.** Здійснювати графічний та вербальний опис проекту, розробляти проектно – конструкторську документацію, використовувати інформаційні технології та сучасні мультимедійні засоби у процесі роботи над проектом та його презентації.

**ПРН 16.** Застосовувати знання сучасної техніки та технологій, графічної грамотності, практичні вміння та навички проектної, конструкторської, виробничої діяльності при розробці та виготовленні виробів.

**ПРН 26.** Володіти сучасними методами створення креслеників, враховувати вікові особливості учнів під час викладання графічних дисциплін за технологічним профілем.

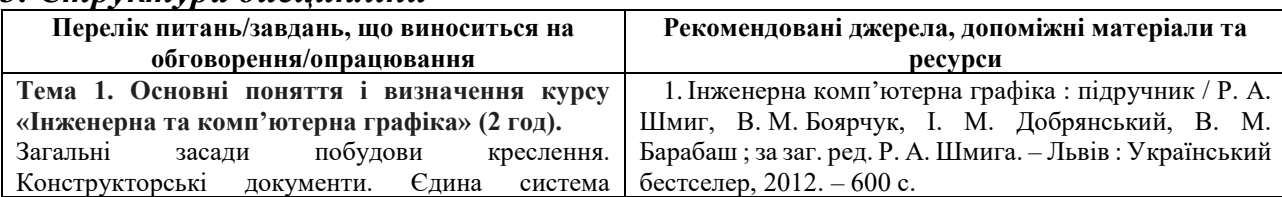

#### *5. Структура дисципліни*

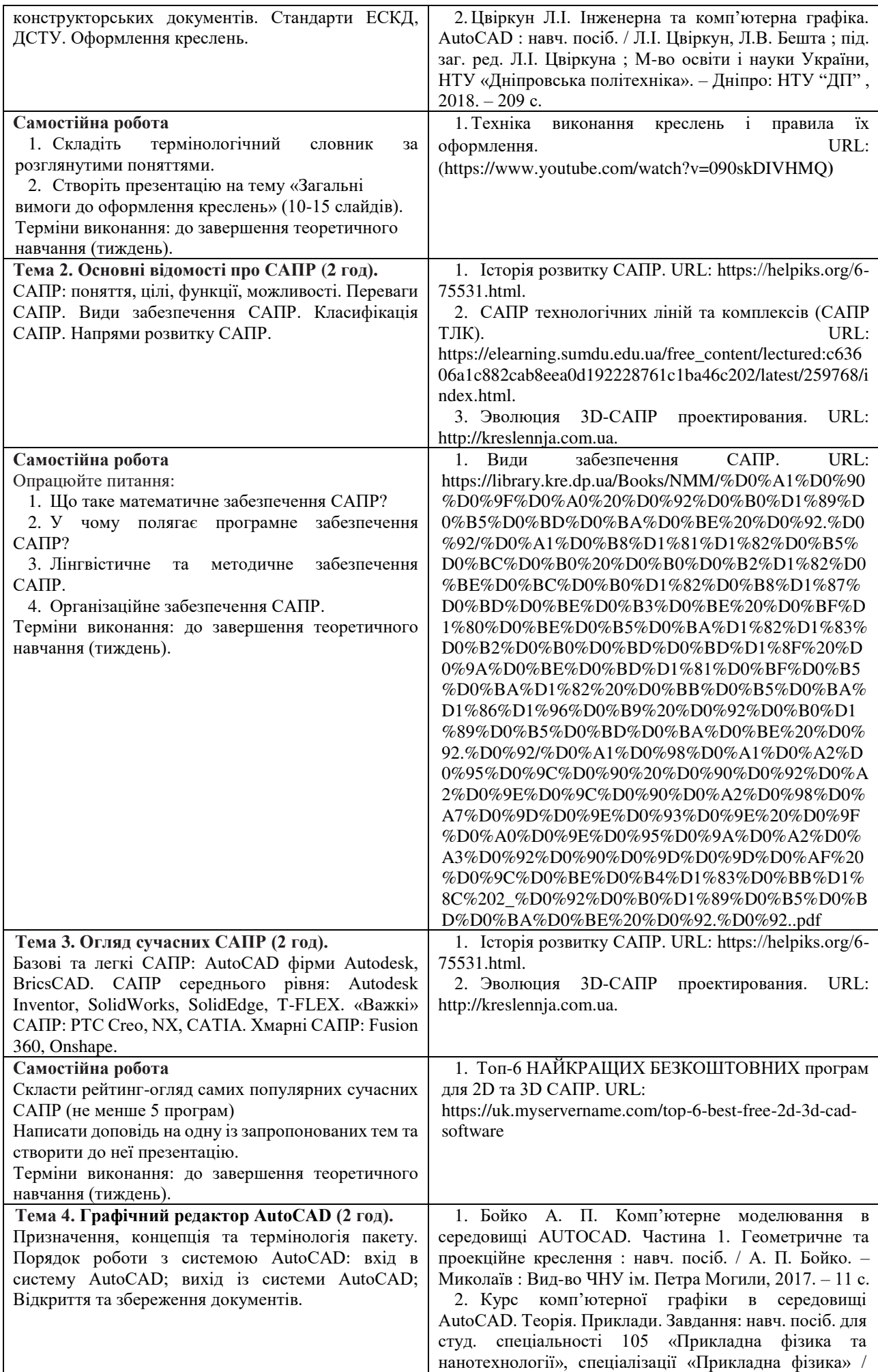

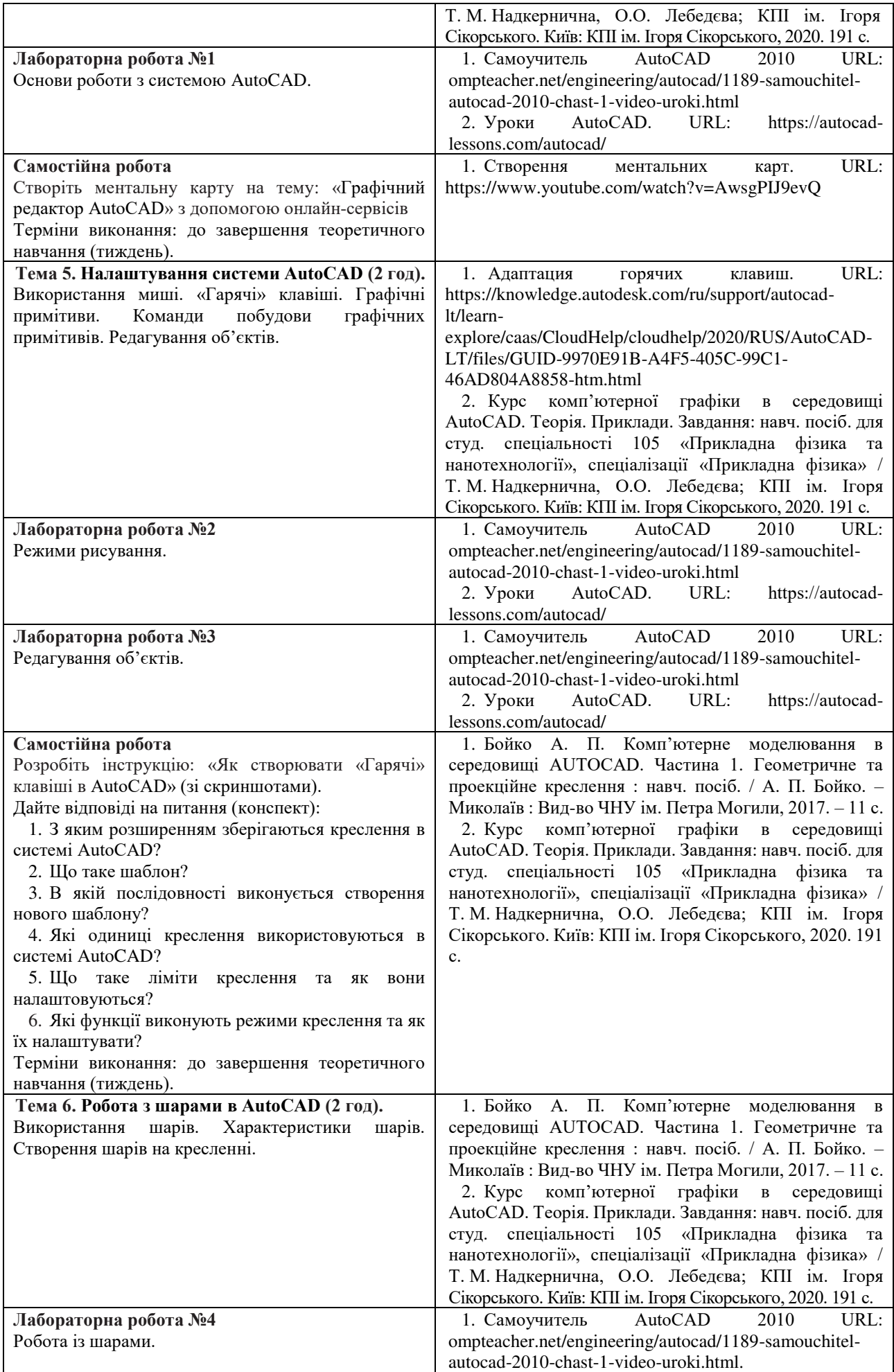

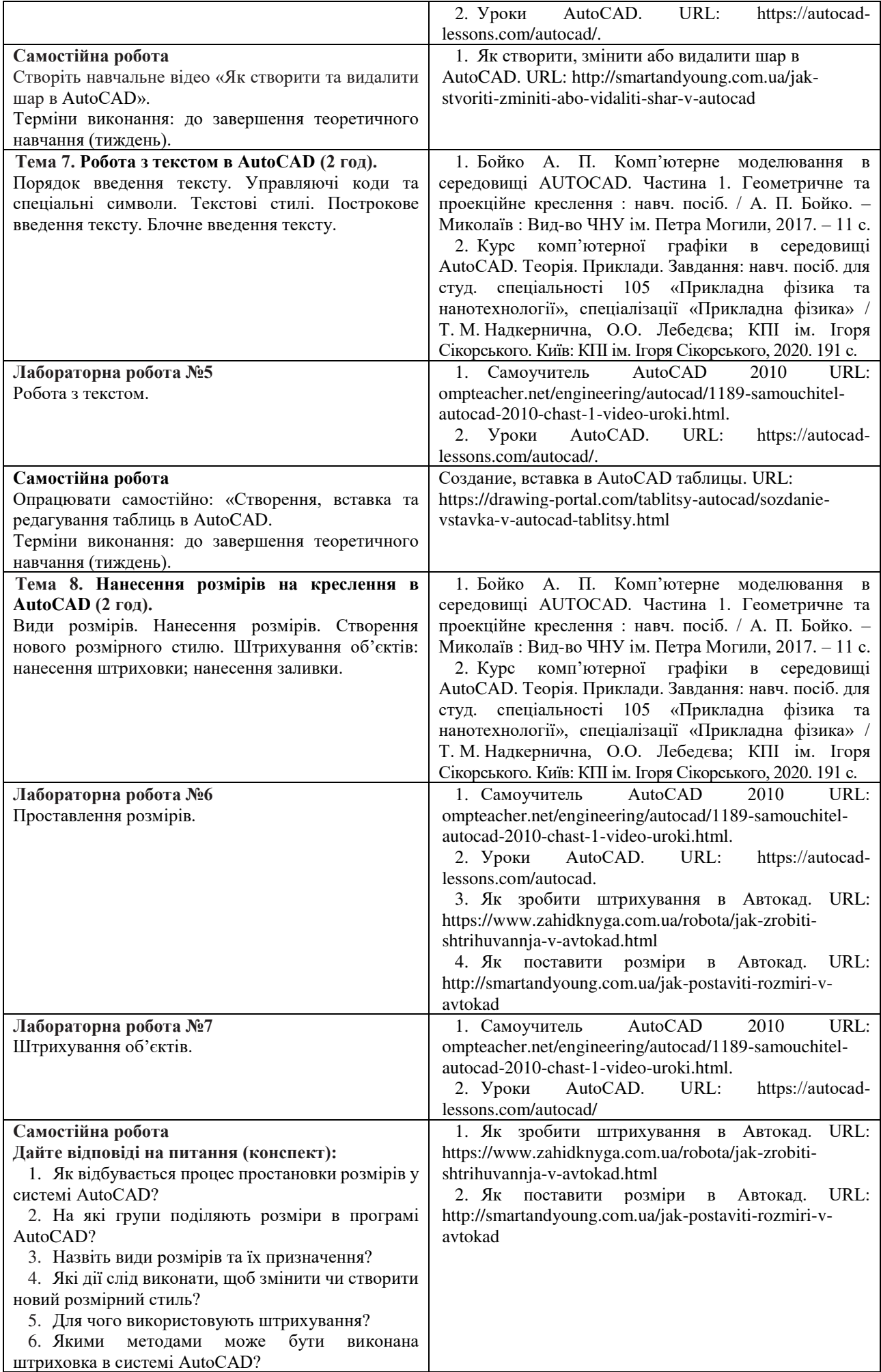

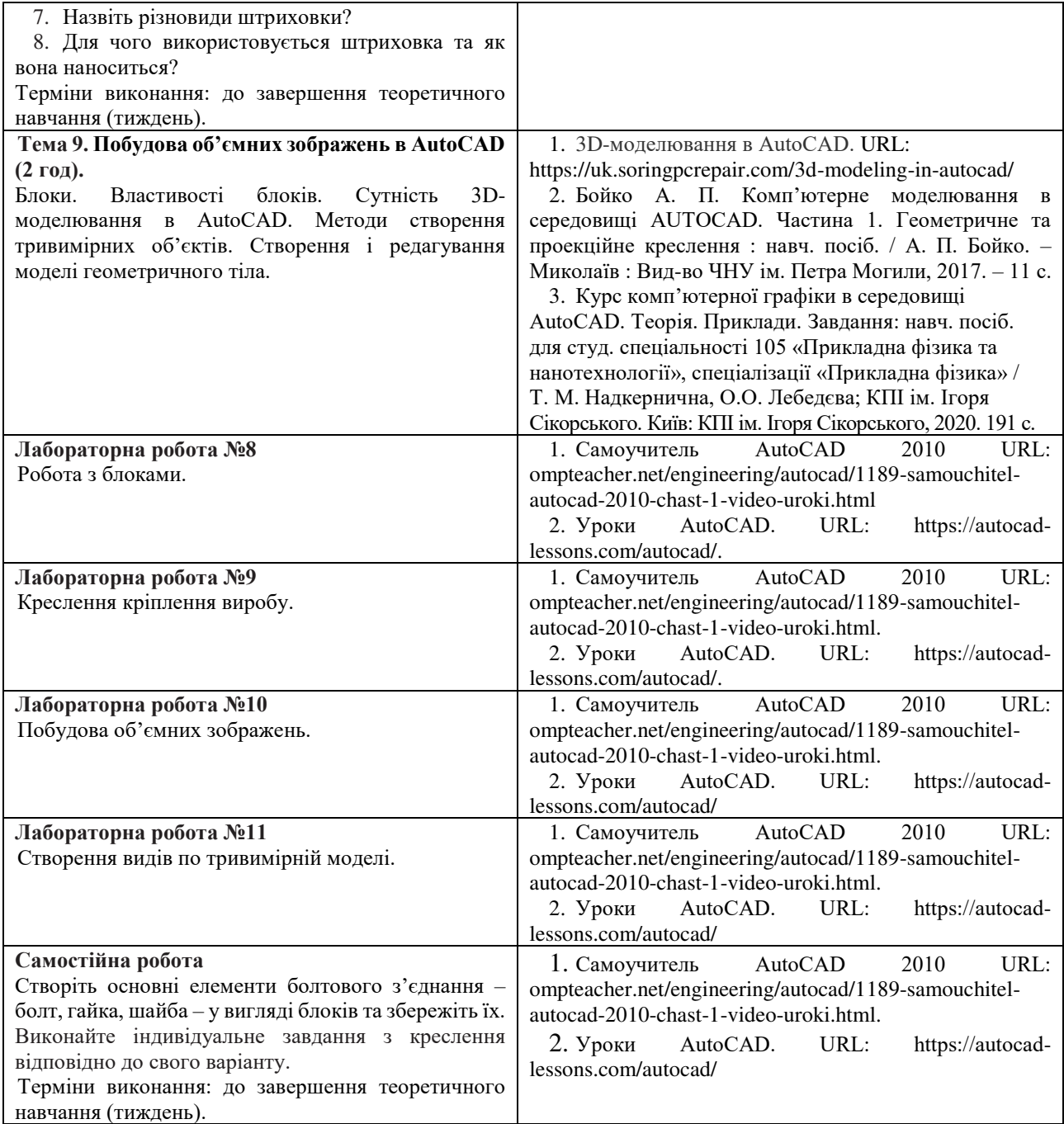

### **Тематика доповідей**

- 1. Історія розвитку інженерної графіки. Стародавній Єгипет.
- 2. Історія розвитку інженерної графіки. Стародавня Греція.
- 3. Історія розвитку інженерної графіки. Стародавні східні цивілізації.
- 4. Історія розвитку комп'ютерної графіки.
- 5. Історія розвитку інженерної графіки. Середньовіччя.
- 6. Історія розвитку інженерної графіки. Епоха Ренесансу.
- 7. Історія розвитку інженерної графіки. Сучасний час (ХХ-ХХІ ст).
- 8. Основні модулі САПР та можливості їх застосування.
- 9. Призначення САПР SolidEdge.
- 10. Призначення САПР Autodesk Land Desktop.
- 11. Призначення САПР FreeCAD.
- 12. Призначення САПР Trimble SketchUp.

### **Приклад ІНДЗ з креслення**

1. Виконайте кресленик деталі в середовищі AutoCAD з використанням шарів. Нанести розміри. Оформити креслення.

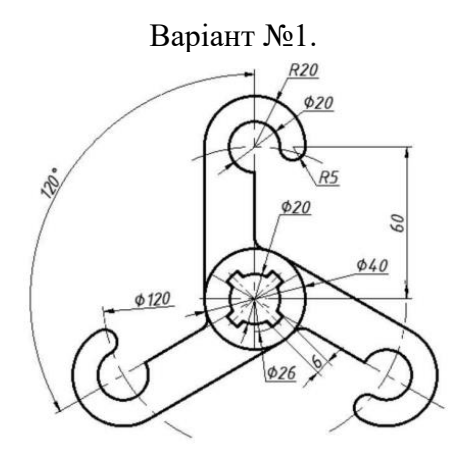

2. Виконайте по аксонометрії необхідні види та розрізи деталі. При побудові застосувати шари, полярне та об'єктне відстеження.

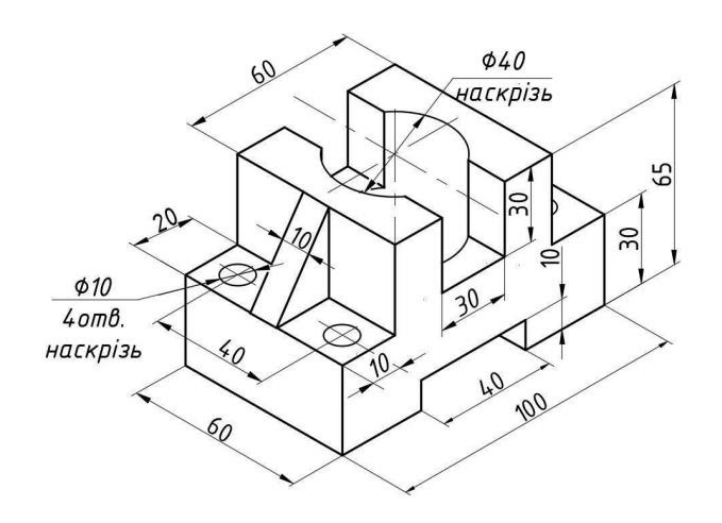

3. Побудуйте тривимірну модель деталі за двома її проекціями.

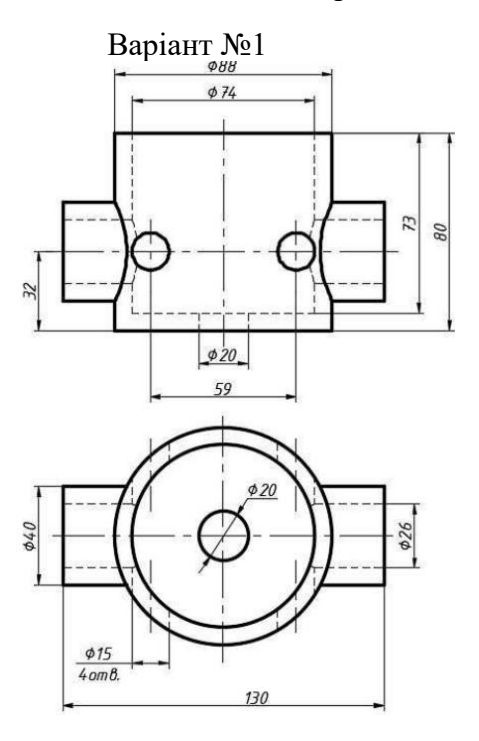

#### Варіант №1

## *6. Політика курсу*

### **Політика щодо відвідування навчальних занять**

Згідно з «Положенням про порядок оцінювання рівня навчальних досягнень здобувачів в умовах ЄКТС в ІДГУ» здобувачі мають обов'язково бути присутніми на лабораторних заняттях. Здобувач, який з поважних причин, підтверджених документально, був відсутній на лабораторному занятті, має право на відпрацювання у двотижневий термін після повернення до навчання. Здобувач, який не використав надане йому право у встановлений термін або пропустив заняття без поважних причин, отримує за кожне пропущення заняття 0 балів. Здобувачі, які навчаються за індивідуальним графіком, мають у повному обсязі виконати додаткові індивідуальні завдання, попередньо узгодивши їх з викладачем.

Присутність на модульній контрольній роботі є обов'язковою. У випадку відсутності здобувача на проміжному контролі з поважної причини, підтвердженої документально, йому призначається інша дата складання модульної контрольної роботи.

### **Політика академічної доброчесності**

Здобувачі мають дотримуватись правил академічної доброчесності відповідно до «Кодексу академічної доброчесності ІДГУ». Наявність академічного плагіату в роботах здобувачів є підставою для виставлення негативної оцінки. Списування здобувачів під час проведення модульної контрольної роботи є підставою для дострокового припинення її складання та виставлення негативної оцінки.

## *7. Проміжний і підсумковий контроль*

**Форма проміжного контролю:** модульна контрольна робота.

### **Зразок модульної контрольної роботи**

Модульна контрольна робота складається з тестових завдань. Приклади тестових питань:

### 1. Розрізняють наступні системи САПР?

- а. системна та прикладна;
- б. проектуюча та обслуговуюча;
- в. апаратна та програмна;
- г. організаційна та інформаційна.

2. *Полілінія* дозволяє викреслювати дугоподібні сегменти при включенні опції Відповідь:

### **Форма підсумкового контролю:** залік.

## *8. Критерії оцінювання результатів навчання*

### **Шкала та схема формування підсумкової оцінки**

Переведення підсумкового балу за 100-бальною шкалою оцінювання в підсумкову оцінку за традиційною шкалою

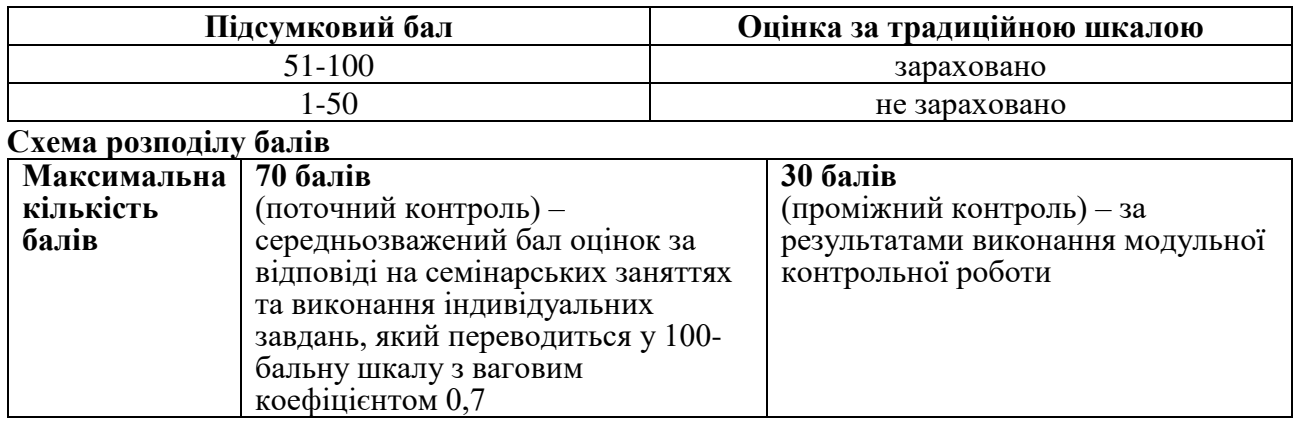

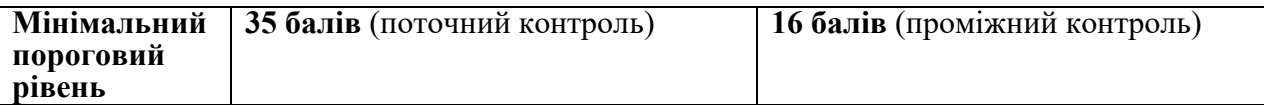

Підсумкова оцінка виставляється за результатами поточного та проміжного контролю. Під час поточного контролю оцінюються відповіді студента на семінарських заняттях та результати самостійної роботи. Нарахування балів за поточний контроль відбувається відповідно до [«Положення про порядок оцінювання рівня навчальних досягнень студентів в](http://idgu.edu.ua/wp-content/uploads/2016/06/polozhennja___pro-porjadok-ocinjuvannja-rivnja-navchalnyh-dosjahnen-zi-zminamy.pdf)  [умовах ЄКТС в ІДГУ»](http://idgu.edu.ua/wp-content/uploads/2016/06/polozhennja___pro-porjadok-ocinjuvannja-rivnja-navchalnyh-dosjahnen-zi-zminamy.pdf).

#### **Критерії оцінювання під час аудиторних занять**

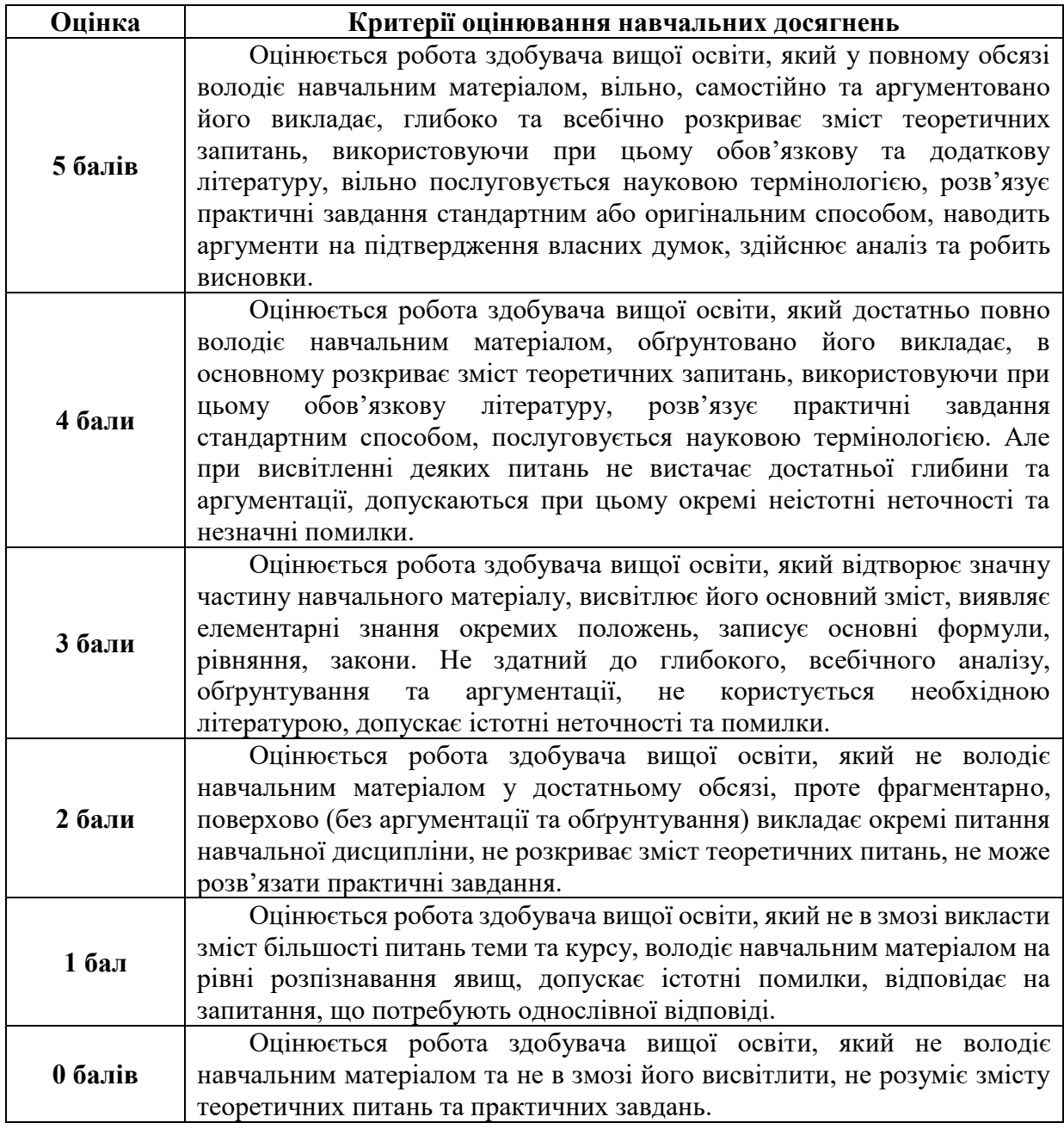

### **Критерії оцінювання індивідуальних завдань**

Максимальна кількість балів за виконання будь-якого з видів індивідуальних завдань складає 5 балів.

Оцінювання доповіді (реферату) здійснюється за такими критеріями: самостійність та оригінальність дослідження, виконання поставлених автором завдань, здатність здійснювати узагальнення на основі опрацювання теоретичного матеріалу та відсутність помилок при оформленні цитування й посилань на джерела.

Індивідуальне завдання є обов'язковим для виконання.

Окрім цього замість написання реферату можуть бути зараховано прослуховування курсів і у відповідності до теми навчальної дисципліни на платформах EdEra, Prometheus. Зарахування відбувається за наявності сертифікату про успішне проходження курсу.

#### Критерії оцінювання модульної контрольної роботи

Модульна контрольна робота складається з 30 тестових запитань різного типу. Комп'ютер автоматично перевіряє правильність відповіді та надає результат.

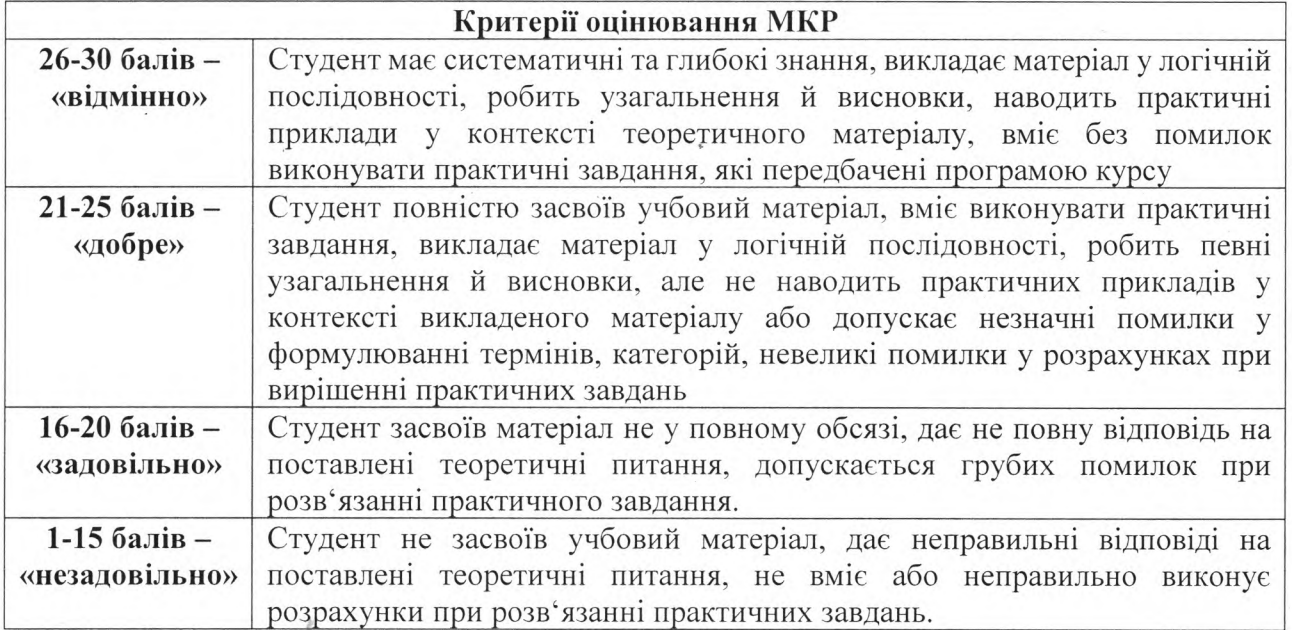

### Критерії оцінювання під час підсумкового контролю

Підсумкова оцінка виставляється за результатами поточного та проміжного контролю.

Викладач

**I.M. Смирнова** 

Затверджено на засіданні кафедри математики, інформатики та інформаційної діяльності протокол № 1 від «30» серпня 2021 р.

Завідувач кафедри

О.М. Івлієва